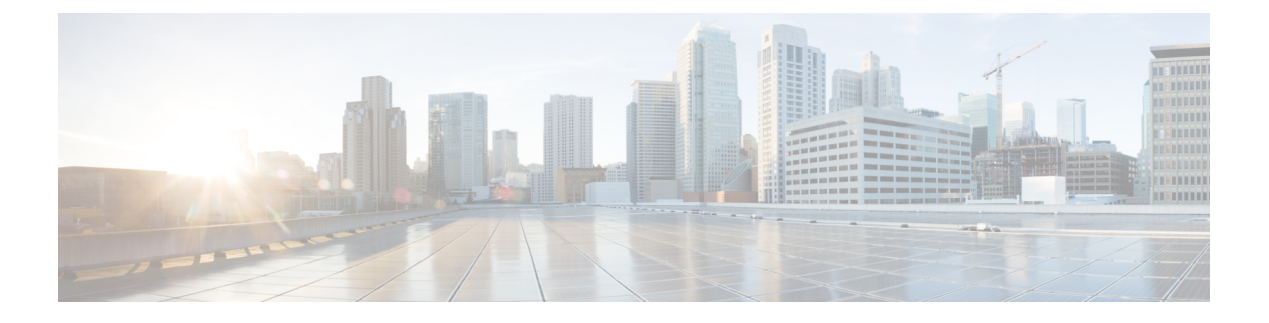

# **SMI Cluster Level Metrics**

- CPU [Category,](#page-0-0) on page 1
- Disk [Category,](#page-1-0) on page 2
- File System [Category,](#page-3-0) on page 4
- Load [Category,](#page-5-0) on page 6
- Memory [Category,](#page-6-0) on page 7
- Network [Category,](#page-6-1) on page 7
- System Status [Category,](#page-7-0) on page 8

# <span id="page-0-0"></span>**CPU Category**

#### **node\_cpu\_seconds\_total**

Description: Seconds the cpus spent in each mode

```
Sample Query: avg(irate(node_cpu_seconds_total{mode=~\"irq|softirq\"}[1m])) by (instance) *
100
```
Labels:

• Label: instance

Label Description: the virtual machine/instance

Example: controlplane-0, control-0, dra-director-1, etc

• Label: job

Label Description: the name of job

Example: node\_exporter

• Label: cpu

Label Description: the cpu number

Example: cpu0, cpu1, etc

• Label: mode

Label Description: the cpu mode

Example: system, user, sotirq, irq, idle, iowait, etc

# <span id="page-1-0"></span>**Disk Category**

#### **node\_disk\_bytes\_read**

Description: This metrics gives the total number of bytes read successfully.

Sample Query: sum(irate(node\_disk\_bytes\_read[1m])) by (instance) Labels:

• Label: instance

Label Description: the virtual machine/instance

Example: controlplane-0, control-0, dra-director-1, etc

• Label: job

Label Description: the name of job

Example: node\_exporter

• Label: device

Label Description: the name of the disk device

Example: vdb, vdd, sr0

#### **node\_disk\_read\_time\_seconds\_total**

Description: This metrics gives the total number of seconds spent by all reads

```
Sample Query: sum(irate(node_disk_read_time_seconds_total[1m])) by (instance) /
sum(irate(node disk reads completed total[1m])) by (instance)
```
Labels:

• Label: instance

Label Description: the virtual machine/instance

Example: controlplane-0, control-0, dra-director-1, etc

• Label: job

Label Description: the name of job

Example: node\_exporter

• Label: device

Label Description: the name of the disk device

Example: vdb, vdd, sr0

#### **node\_disk\_reads\_completed\_total**

Description: This metrics gives the total number of reads completed successfully.

Sample Query: sum(irate(node\_disk\_reads\_completed\_total[1m])) by (instance)

Ш

Labels:

• Label: instance

Label Description: the virtual machine/instance

Example: controlplane-0, control-0, dra-director-1, etc

#### Labels:

• Label: job

Label Description: the name of job

Example: node\_exporter

• Label: device

Label Description: the name of the disk device

Example: vdb, vdd, sr0

#### **node\_disk\_write\_time\_seconds\_total**

#### Description: This metrics gives the total number of seconds spent by all writes

```
Sample Query: sum(irate(node_disk_write_time_seconds_total[1m])) by (instance) /
sum(irate(node_disk_writes_completed_total[1m])) by (instance)
```
Labels:

• Label: instance

Label Description: the virtual machine/instance

Example: controlplane-0, control-0, dra-director-1, etc

### Labels:

• Label: job

Label Description: the name of job

Example: node\_exporter

### Labels:

• Label: device

Label Description: the name of the disk device Example: vdb, vdd, sr0

## **node\_disk\_writes\_completed\_total**

## Description: This metrics gives the total number of writes completed successfully.

Sample Query: sum (irate (node disk writes completed[1m])) by (instance) Labels:

• Label: instance

Label Description: the virtual machine/instance

Example: controlplane-0, control-0, dra-director-1, etc

## Labels:

• Label: job

Label Description: the name of job

Example: node\_exporter

#### Labels:

• Label: device

Label Description: the name of the disk device

Example: vdb, vdd, sr0

#### **node\_disk\_written\_bytes\_total**

Description: This metrics gives the total number of bytes written successfully.

Sample Query: sum(irate(node\_disk\_written\_bytes\_total[1m])) by (instance) Labels:

• Label: instance

Label Description: the virtual machine/instance

Example: controlplane-0, control-0, dra-director-1, etc

## Labels:

• Label: job

Label Description: the name of job

Example: node\_exporter

### Labels:

• Label: device Label Description: the name of the disk device Example: vdb, vdd, sr0

# <span id="page-3-0"></span>**File System Category**

#### **node\_filesystem\_free\_bytes**

Description: This metrics gives the total number of bytes of the free disk space available on the instance Sample Query: sum(node filesystem free bytes{mountpoint=\"/data\"}) by (device, instance) Labels:

• Label: instance

Label Description: the virtual machine/instance

Example: controlplane-0, control-0, dra-director-1, etc

• Label: job

Label Description: the name of job

Example: node\_exporter

• Label: device

Label Description: the name of the disk device Example: /dev/vda3, /dev/vdb

• Label: fstype

Label Description: the file system type

Example: ext4

• Label: mountpoint

Label Description: the file system mount directory Example: /data, /tootfs

#### **node\_filesystem\_size\_bytes**

Description: This metrics gives the total number of bytes of the total disk space provisioned on the instance Sample Query: sum(node\_filesystem\_size\_bytes{mountpoint=\"/data\"}) by (device, instance) Labels:

• Label: instance

Label Description: the virtual machine/instance

Example: controlplane-0, control-0, dra-director-1, etc

• Label: job

Label Description: the name of job

Example: node\_exporter

• Label: device

Label Description: the name of the disk device

Example: /dev/vda3, /dev/vdb

• Label: fstype

Label Description: the file system type

Example: ext4

• Label: mountpoint

Label Description: the file system mount directory

Example: /data, /tootfs

# <span id="page-5-0"></span>**Load Category**

## **node\_load1**

Description: This metrics gives the 1m load average.

Sample Query: avg(irate(node\_load1[1m])) by (instance) Labels:

• Label: instance

Label Description: the virtual machine/instance

Example: controlplane-0, control-0, dra-director-1, etc

• Label: job

Label Description: the name of job

Example: node\_exporter

#### **node\_load15**

Description: This metrics gives the 15m load average.

Sample Query: avg(irate(node\_load15[1m])) by (instance)

Labels:

• Label: instance

Label Description: the virtual machine/instance

Example: controlplane-0, control-0, dra-director-1, etc

• Label: job

Label Description: the name of job

Example: node\_exporter

#### **node\_load5**

Description: This metrics gives the 5m load average.

Sample Query: avg(irate(node\_load5[1m])) by (instance) Labels:

• Label: instance

Label Description: the virtual machine/instance

Example: controlplane-0, control-0, dra-director-1, etc

Labels:

Ш

• Label: job

Label Description: the name of job Example: node\_exporter

# <span id="page-6-0"></span>**Memory Category**

#### **node\_memory\_MemFree\_bytes**

Description: This metrics gives the total number of bytes of the free memory available on the node Sample Query: sum (node memory MemFree bytes) by (instance) Labels:

• Label: instance

Label Description: the virtual machine/instance

Example: controlplane-0, control-0, dra-director-1, etc

• Label: job

Label Description: the name of job

Example: node\_exporter

#### **node\_memory\_MemTotal\_bytes**

Description: This metrics gives the total number of bytes of the total memory provisioned on the node

Sample Query: sum(node\_memory\_MemTotal\_bytes) by (instance)

Labels:

• Label: instance

Label Description: the virtual machine/instance

Example: controlplane-0, control-0, dra-director-1, etc

• Label: job

Label Description: the name of job

Example: node\_exporter

# <span id="page-6-1"></span>**Network Category**

#### **node\_network\_receive\_bytes\_total**

Description: This metrics gives the total number of bytes received over the network device Sample Query: sum(irate(node\_network\_receive\_bytes\_total[1m])) by (device)

#### Labels:

• Label: instance

Label Description: the virtual machine/instance

Example: controlplane-0, control-0, dra-director-1, etc.

• Label: job

Label Description: the name of job

Example: node\_exporter

• Label: device

Label Description: the name of the network device/interface

Example: ens3, ens4

#### **node\_network\_transmit\_bytes\_total**

Description: This metrics gives the total number of bytes sent over the network device

Sample Query: sum(irate(node\_network\_transmit\_bytes\_total[1m])) by (device) Labels:

• Label: instance

Label Description: the virtual machine/instance

Example: controlplane-0, control-0, dra-director-1, etc

• Label: job

Label Description: the name of job

Example: node\_exporter

• Label: device

Label Description: the name of the network device/interface Example: ens3, ens4

# <span id="page-7-0"></span>**System Status Category**

#### **cluster\_sync\_count\_cancel**

Description: Shows the count of all cancelled cluster sync runs.

Sample Query: cluster\_sync\_count\_cancel

Labels:

• Label: cluster

Label Description: The name of the cluster the sync is running for Example: cluster-smf-22, up-upf-cluster01

#### **cluster\_sync\_count\_failed**

Description: Shows the count of all failed cluster sync runs.

Sample Query: cluster sync count failed

Labels:

• Label: cluster

Label Description: The name of the cluster the sync is running for Example: cluster-smf-22, up-upf-cluster01

#### **cluster\_sync\_count\_init**

Description: Shows the count of all initiated cluster sync runs.

Sample Query: cluster\_sync\_count\_init

Labels:

• Label: cluster

Label Description: The name of the cluster the sync is running for Example: cluster-smf-22, up-upf-cluster01

#### **cluster\_sync\_count\_success**

Description: Shows the count of all successful cluster sync runs.

Sample Query: cluster sync\_count\_success

Labels:

• Label: cluster

Label Description: The name of the cluster the sync is running for Example: cluster-smf-22, up-upf-cluster01

#### **cluster\_sync\_duration**

Description: Shows the duration of the cluster sync run.

Sample Query: cluster\_sync\_duration

Labels:

• Label: cluster

Label Description: The name of the cluster the sync is running for

Example: cluster-smf-22, up-upf-cluster01

#### **cluster\_sync\_running**

Description: Indicate status of cluster sync run. Value  $1 =$  Cluster sync running. Value  $0 =$  Cluster sync not running.

Sample Query: cluster\_sync\_running

Labels:

• Label: cluster

Label Description: The name of the cluster the sync is running for Example: cluster-smf-22, up-upf-cluster01

#### **node\_sync\_count\_cancel**

Description: Shows the count of all cancelled cluster node sync runs.

Sample Query: node\_sync\_count\_cancel

Labels:

• Label: cluster

Label Description: The name of the cluster the sync is running for Example: cluster-smf-22, up-upf-cluster01

#### Labels:

• Label: node

Label Description: The name of the node the sync is running for Example: kvmnode01, controlplane01

#### **node\_sync\_count\_failed**

Description: Shows the count of all failed cluster node sync runs.

Sample Query: node\_sync\_count\_failed

Labels:

• Label: cluster

Label Description: The name of the cluster the sync is running for Example: cluster-smf-22, up-upf-cluster01

#### Labels:

• Label: node

Label Description: The name of the node the sync is running for Example: kvmnode01, controlplane01

#### **node\_sync\_count\_init**

Description: Shows the count of all initiated cluster node sync runs. Sample Query: node sync\_count\_init Labels:

Ш

• Label: cluster

Label Description: The name of the cluster the sync is running for Example: cluster-smf-22, up-upf-cluster01

#### Labels:

• Label: node

Label Description: The name of the node the sync is running for Example: kvmnode01, controlplane01

#### **node\_sync\_count\_success**

Description: Shows the count of all successful cluster node sync runs.

Sample Query: node\_sync\_count\_success

Labels:

• Label: cluster

Label Description: The name of the cluster the sync is running for Example: cluster-smf-22, up-upf-cluster01

#### Labels:

• Label: node

Label Description: The name of the node the sync is running for Example: kvmnode01, controlplane01,

#### **node\_sync\_duration**

Description: Shows the duration of the cluster node sync run.

Sample Query: node sync duration

Labels:

• Label: cluster

Label Description: The name of the cluster the sync is running for Example: cluster-smf-22, up-upf-cluster01

#### Labels:

• Label: node

Label Description: The name of the node the sync is running for Example: kvmnode01, controlplane01

## **node\_sync\_running**

Description: Indicate status of cluster node sync run. Value 1 = Cluster node sync running. Value 0 = Cluster node sync not running.

Sample Query: node\_sync\_running

Labels:

• Label: cluster

Label Description: The name of the cluster the sync is running for

Example: cluster-smf-22, up-upf-cluster01

Labels:

• Label: node

Label Description: The name of the node the sync is running for

Example: kvmnode01, controlplane01